# **Technische Richtlinien der Druckvorstufe**

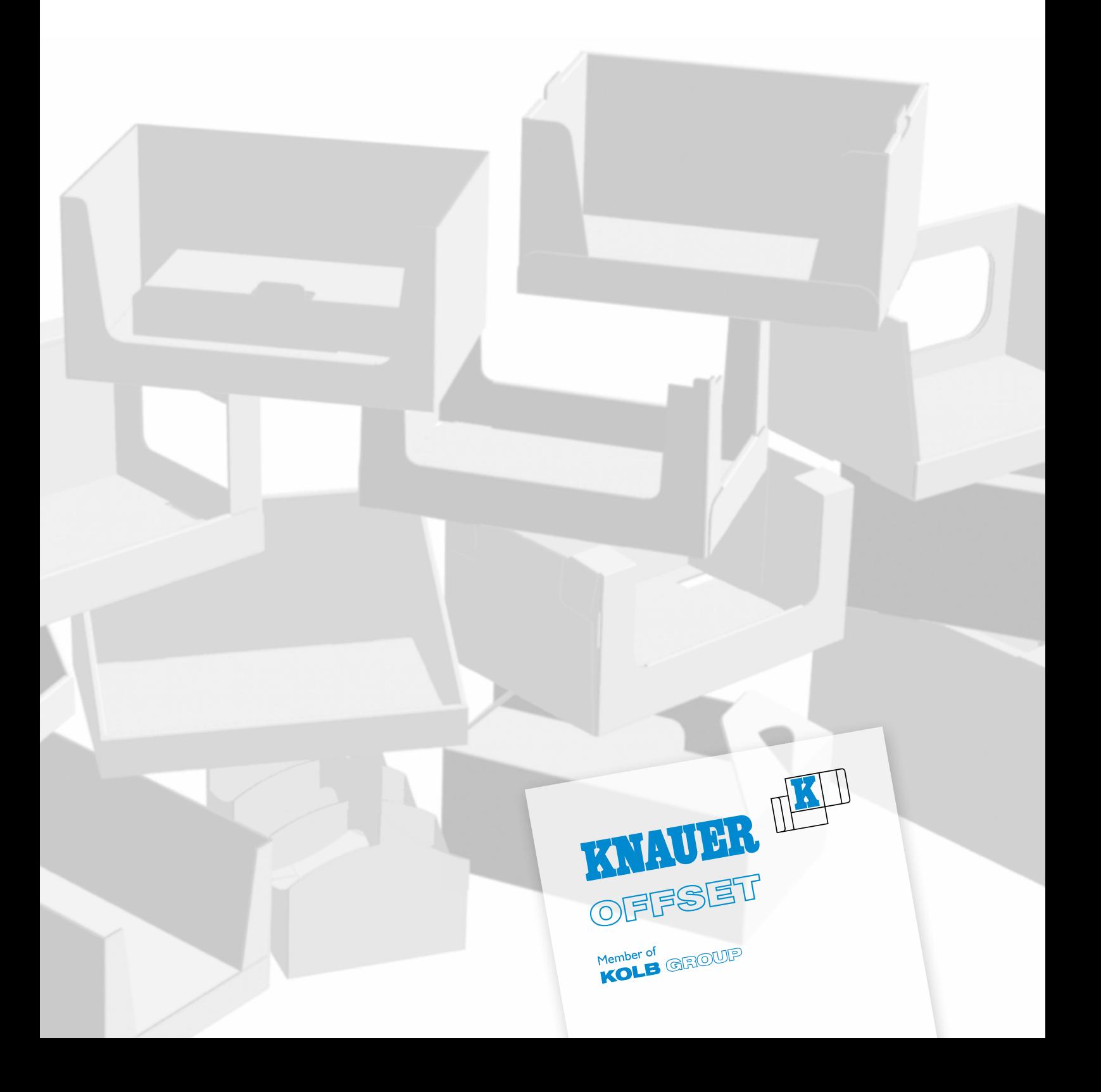

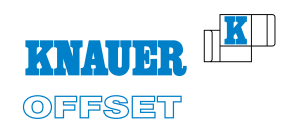

# **Inhalt**

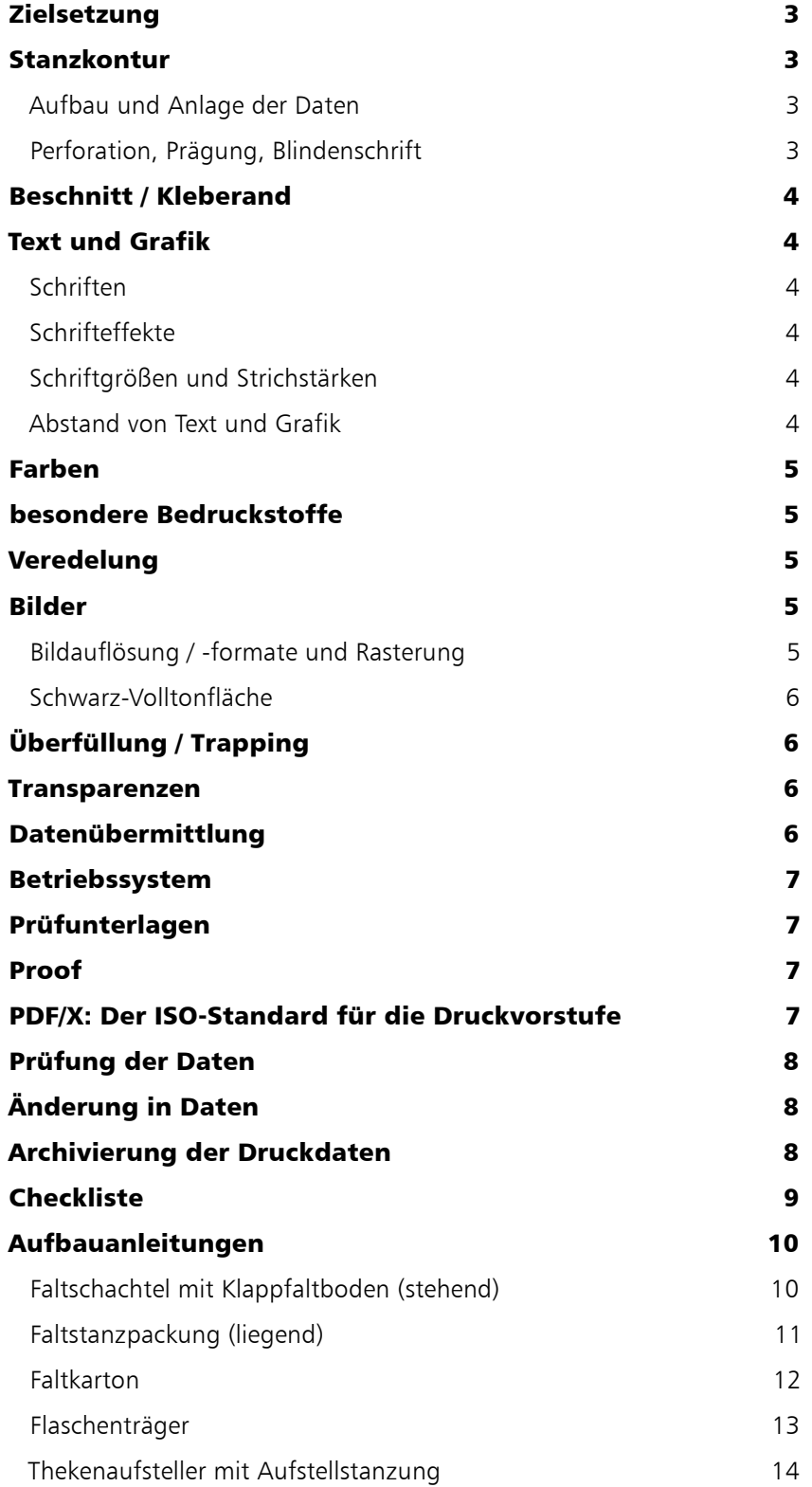

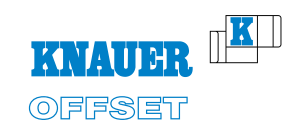

# **Optimaler Workflow - Optimales Ergebnis**

## ZIELSETZUNG

Mit dieser Richtlinie soll die Grundlage geschaffen werden, um in der Kommunikation zwischen Agenturen, Marketingabteilungen, Reproanstalten und Druckerei dieselbe Sprache zu sprechen. Ziel der Richtlinie ist es, die Erstellung von Druckdaten und Prüfvorlagen sowie deren Austausch mit allen Beteiligten der Prozesskette verbindlich zu regeln.

Druckdaten im Sinne dieser Richtlinie sind produktionsreife Daten, welche bei KNAUER direkt verarbeitet werden können.

Wenn die angelieferten Druckunterlagen nicht den hier genannten Richtlinien entsprechen, muss mit Terminverzögerungen und finanziellem Mehraufwand gerechnet werden, die der Datenlieferant zu tragen hat.

Die Richtlinien gliedern sich entlang des Produktionsablaufs der Faltschachtelherstellung im Bereich Offsetdruck.

## **STANZKONTUR**

#### Aufbau und Anlage der Daten

Für den Aufbau der Druckdaten darf nur die digitale Stanzkontur, welche von der Firma KNAUER bereitgestellt wird, im Maßstab 1:1 verwendet werden. Diese ist vor Erstellung der Druckdaten anzufordern.

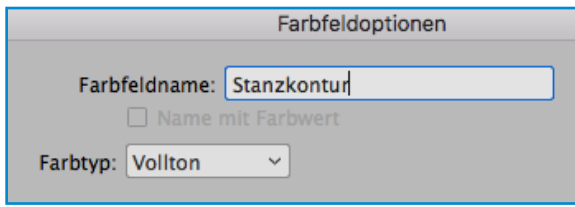

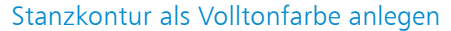

Die Stanzkontur muss in der Datei auf einer neuen Ebene "Stanzkontur" und mit einer eigenen Volltonfarbe "Stanzkontur" angelegt werden.

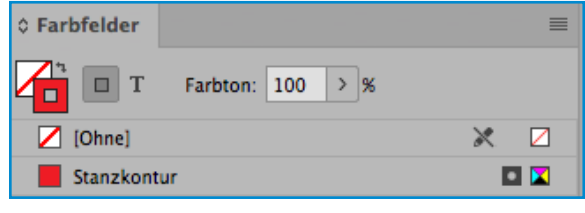

Farbfeld "Stanzkontur"

Das Objektattribut muss dabei auf "Überdrucken" gestellt werden. Die Stanzkontur sollte als Vektorgrafik angelegt sein und fixiert (Ebene sperren) werden um ein versehentliches Verschieben zu vermeiden.

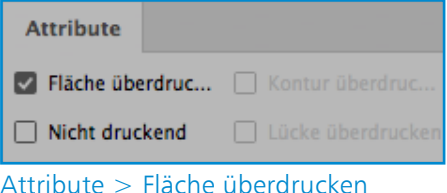

Die von KNAUER vorgegebene Bezeichnung der Stanzkontur ist unverändert mitzuführen, um Verwechslungen oder Unklarheiten auszuschließen. Die Bezeichnung ist auch im Identfeld anzugeben. Während der Druckdatenerstellung dürfen keinerlei Änderungen an der Kontur vorgenommen werden.

Die A-B-H-Maße der Faltschachtel legen alle weiteren Maße der Faltschachtel fest. Stanzkontur und Druckdaten dürfen keine Hilfslinien und Vermaßungen innerhalb der Kontur enthalten, da diese sonst gedruckt werden.

# Perforation, Prägung, Blindenschrift

Sollte die Verpackung Perforationen, Ritzungen, Prägungen oder Blindenschriften enthalten, müssen

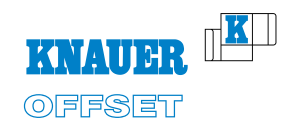

diese ebenfalls in der Stanzkontur berücksichtigt sein. Perforationen und Ritzungen dürfen nicht in den Druckdaten als zu druckende Grafiken oder Linien angelegt sein.

# BESCHNITT / KLEBERAND

Der Beschnitt beträgt generell 5 mm.

Die Klebelasche ist grundsätzlich von Farben und Lack freizuhalten. Flächen welche an die Klebelasche angrenzen werden mit 1/3 der Klebelasche (mindestens jedoch 5 mm) in den Kleberand hinein angelegt.

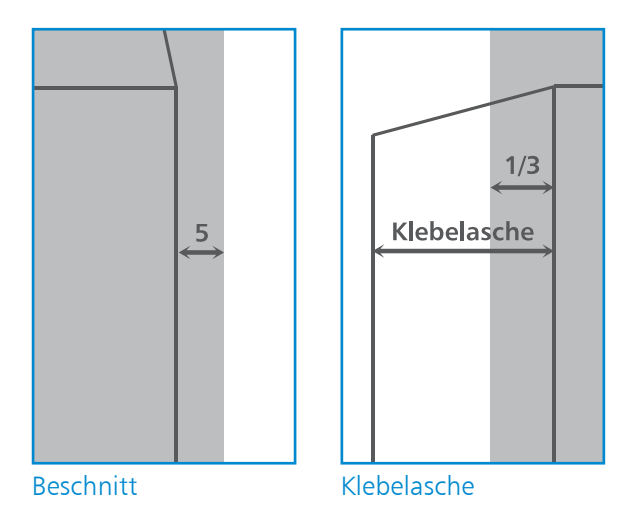

# TEXT UND GRAFIK

## **Schriften**

Grundsätzlich müssen PDF-Daten mit eingebundenen Schriften oder Texte in Pfade gewandelt geliefert werden.

Werden sogenannte offene Druckdaten (bspw. InDesign) geliefert, müssen die verwendeten Schriften entweder mit vollständigen Zeichensätzen mitgeliefert werden oder in Pfade gewandelt sein. Im Falle von eingebundenen oder separat mitgelieferten Schriften sind die Nutzungs- und Lizensrechte dieser Schrift zu beachten.

# Schrifteffekte

Programmeigene Texteffekte (z.B. Unterstreichungen, Schattierungen, Umrandungen etc.) sind

oft nicht vektorisierbar und dürfen deshalb nicht verwendet werden.

#### Schriftgrößen und Strichstärken

Schriften positiv : mindestens 4 pt Schriften negativ : mindestens 6 pt

Auf mehrfarbigen Objekten sollten keine negativen Schriften eingesetzt werden.

Linienstärke positiv : mindestens 0,10 mm Linienstärke negativ : mindestens 0,15 mm.

## Abstand von Text und Grafik

Generell sollten Text und Grafik einen Abstand von min. 5 mm zu Schnitt- und Rilllinien einhalten.

Sollten Elemente mit einem geringeren Abstand entlang der Rilllinien verlaufen, bitten wir vorab um Rücksprache. So können vorher alle produktionstechnischen Parameter mit dem gewünschten Layout abgestimmt werden.

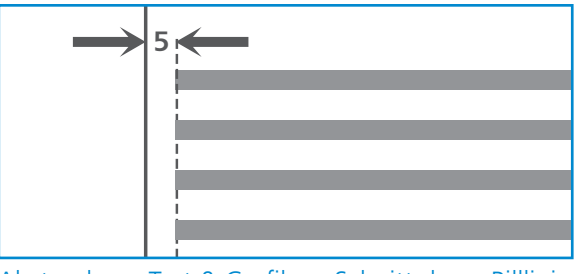

Abstand von Text & Grafik zu Schnitt- bzw. Rilllinie

#### **STRICHCODES**

Wird ein Strichcode eingesetzt, sollte dieser

- im Maßstab 1:1 angelegt werden
- immer kontrastreich zum Untergrund sein
- sofern es sich um einen schwarzen Code handelt, mit 100% Black eingefärbt sein
- auf Lesbarkeit geprüft werden
- bestenfalls als Vektorgrafik platziert sein

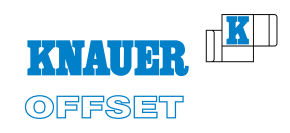

Grundsätzlich sind die GS1 Richtlinien (Norm ISO/ IEC 15420/ General Specifiactions) einzuhalten.

Durch den Einsatz eines REA Strichcodeprüfgerätes ist KNAUER in der Lage, Strichcodes gemäß der internationalen Norm ISO/IEC 15416 zu prüfen.

Ist eine solche Prüfung und Protokollierung des Codes gewünscht, nehmen Sie bitte Kontakt zu dem zuständigen Sachbearbeiter oder zu unserer Druckvorstufe auf.

In druckfertigen Daten haftet der Datenersteller für eventuell notwendige Nachbearbeitungen des Strichcodes z.B. wegen nicht lesbaren Codes.

#### FARBEN

Die Druckdaten dürfen nur die benötigten Farben beinhalten. Nicht verwendete, vom Programm automatisch hinzugefügte oder doppelte Farben sind zu löschen. Die Anzahl der Druckfarben in der Datei muss mittels Farbseparationen durch den Datenersteller kontrolliert werden

Erlaubte Farbräume/Farbsysteme sind: Pantone, HKS und CYMK nach ISO 12647. Abweichungen hierzu darf es nur nach vorheriger Absprache für spezielle Hausfarben geben.

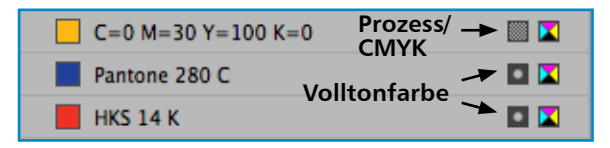

Prozess- und Volltonfarben als Farbfelder angelegt.

Druckfarben müssen eine korrekte, genormte Farbbezeichnung wiedergeben, zum Beispiel: Pantone oder CMYK. Textfarben sollen nur in einer Farbe (Sonder- oder Skalenfarbe) angelegt sein.

Die Auswahl des Farbfächers richtet sich nach der Oberfläche des Bedruckstoffs. Daher dürfen die Bezeichnungen für gestrichene (Pantone C) und ungestrichene Papiere (Pantone U) nicht im selben Dokument verwendet werden.

Prozessfarben und Volltonfarben müssen als solche angelegt sein. RGB-Farben sind nicht zulässig.

#### BESONDERE BEDRUCKSTOFFE

Wünschen Sie ungestrichenes Papier oder einen anderen besonderen Bedruckstoff, kontaktieren Sie bitte vor Bestellung Ihren Kundenberater oder die Druckvorstufe. So können bereits im Vorfeld alle Parameter für eine reibungslose Produktion abgeklärt werden.

# V E R E D E L U N G

Generell müssen Veredelungen, Lacke und Prägungen als separate - nicht druckende - Volltonfarbe angelegt und eindeutig bezeichnet werden.

Wollen Sie Schriften prägen oder eine andere Art von Veredelung müssen die Parameter im Vorfeld besprochen werden. Kontaktieren Sie bitte bereits vor Bestellung Ihren Kundenbetreuer oder die Druckvorstufe.

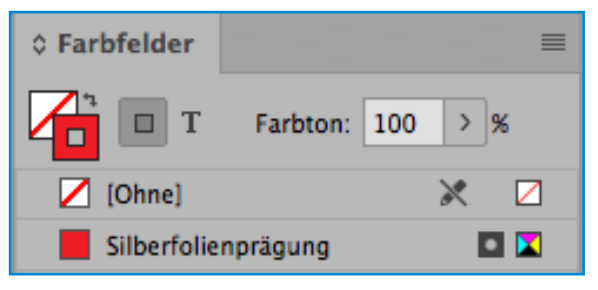

Veredelung als Volltonfarbe angelegt

#### BILDER

## Bildauflösung / -formate und Rasterung

In den Druckdaten enthaltene Bilder müssen eine effektive Auflösung von 300 ppi (bei 100%) besitzen und sind als hochaufgelöste TIFF-, EPS-, oder PSD-Datein anzulegen.

Bei feineren Auflösungen als dem Standard 70er Raster muss die Auflösung entsprechend erhöht werden. Ist bspw. ein 120er Raster erwünscht, sollten die Bilder eine höhere Auflösung haben:

 $2,54 \times 120$ er Raster x Qualitätsfaktor 2 = 600 ppi

Müssen Strichvorlagen eingescannt werden, wird im Maßstab 1:1 eine Auflösung von mindestens 1200 ppi, besser 2400 ppi benötigt, um eine ent-

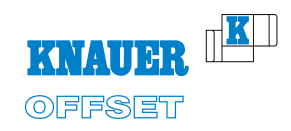

sprechende Kantenglättung zu gewährleisten. Der Einsatz einer anderen Rasterart (z.B. FM-Raster) muss mit unserer Druckvorstufe abgeklärt werden.

Um kostenpflichtige reprotechnische Nachbearbeitung zu vermeiden, bitte folgendes beachten:

- keine verschachtelte EPS-Daten
- keine komprimierte JPEG-Daten
- keine vorseparierte Daten (z.B. DSC-Formate)

## Schwarz-Volltonfläche

Schwarze Volltonflächen sollten mit 40% Cyan hinterlegt werden. So ist ein intensiveres Schwarz möglich.

Die Maximale Summe der Flächendeckung aller Druckfarben beträgt 280%.

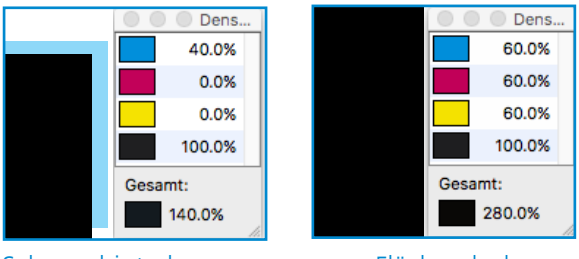

Schwarzhinterlegung max. Flächendeckung

# ÜBERFÜLLUNG / TRAPPING

Notwendige Überfüllungen werden in unserer Druckvorstufe individuell, je nach Datenaufbau angelegt. Sollten Sie Überfüllungen anders wünschen, nehmen Sie bitte Kontakt zu unserer Druckvorstufe auf.

# TRANSPARENZEN

Alle aktuellen Layoutprogramme können Transparenzen darstellen. Bei der Weitergabe der Druckdaten an KNAUER müssen Transparenzen nativ (nicht flachgerechnet) erhalten bleiben. Dies ist durch den Einsatz des PDF X4-Standards möglich.

Wird das Layout in Adobe Illustrator erstellt, sollte die Auflösung der Transparenzen auf 300ppi

gesetzt werden. Dies kann unter dem Menü "Effekt > Dokument-Rastereffekt-Einstellungen..." eingestellt werden.

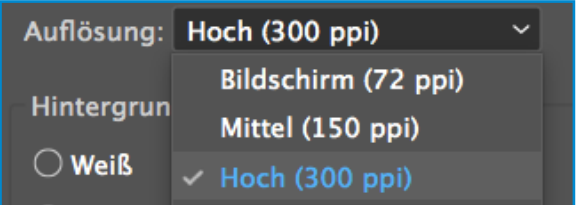

Einstellung der Auflösung von Transparenzen

## DATEIFORMATE

Für einen reibungslosen, genormten Datenaustausch ist bei PDF-Dateien der PDF X4-Standard (ISO 15930-7) Voraussetzung.

Da der X4-Standard RGB-Daten zulässt, ist zwingend darauf zu achten, dass keine RGB-Daten enthalten sind.

Bei Programmen zur Verarbeitung und zur Ausgabe von PDF-Dateien (Adobe Reader, Adobe Acrobat) muss die Überdruckenvorschau aktiviert sein.

Bei offenen Daten sollte mit unserer Druckvorstufe vorab abgestimmt werden, welche Programme / Programmversionen verwendet wurden. Erwünscht sind Daten aus ArtPro, gerne nehmen wir auch Illustrator- oder InDesign-Daten entgegen.

Reprofähige bzw. druckfertige Daten sollten immer in logischen Ordnerstrukturen angelegt werden.

### DATENÜBERMITTLUNG

Datenmengen bis 5MB nehmen wir gerne per E-Mail entgegen.

Wird die Datenmenge von 5MB überschritten so bieten wir Ihnen den Upload Ihrer Daten auf unseren FTP-Server an. Die Zugangsdaten erhalten Sie auf Anfrage direkt von unserer Druckvorstufe. Diese Art der Datenübermittlung ist in der Regel der schnellste und sicherste Weg.

Um schnellere Datenübermittlung zu erreichen sollten die Daten vor dem Upload komprimiert

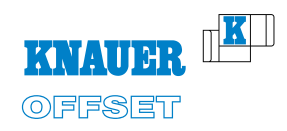

werden. Außerdem müssen die Daten eindeutig gekennzeichnet sein (Kundenname, Artikelbezeichnung). Um Übertragungsfehler zu verhindern muss auf Umlaute und Sonderzeichen in den Dateinamen verzichtet werden. Dies sollte in der gesamten Ordnerstruktur beachtet werden.

Nach erfolgreicher Übertragung auf unseren FTP-Server sollte die Druckvorstufe oder der jeweilige Kundenberater per E-Mail informiert werden. So kann ein zeitnaher Download und eine zeitnahe Bearbeitung gewährleistet werden. Anschließend werden die Daten vom FTP-Server gelöscht, damit der Missbrauch bzw. das Einsehen Dritter ausgeschlossen werden kann.

Falls es Ihnen nicht möglich ist sich über Ihren Internet-Browser oder aufgrund Ihrer Firewall an unserem FTP-Server anzumelden, können Sie den Zugang auch über ein FTP-Programm herstellen. Wir verwenden hierzu "Cyperduck", ein kostenfreies FTP-Programm.

Außerdem können Sie größere Datenmengen gerne über den kostenlosen Filehosting-Dienst "WeTransfer" (https://wetransfer.com/) senden.

Desweiteren können Sie Druckdaten auch gerne per Datenträger in Form einer CD, DVD oder USB-Stick direkt an unsere Druckvorstufe oder an den jeweiligen Kundenbetreuer senden.

### **BETRIEBSSYSTEM**

In der Regel werden Daten von Macintosh-Betriebssystemen übernommen. Windows-Daten stellen i.d.R. jedoch auch keine Probleme dar.

#### PRÜFUNTERLAGEN

Die ausgefüllte Checkliste für die Datenübermittlung muss den Daten beigefügt werden.

Ferner müssen als Freigabeunterlagen ein Bildschirmproof (PDF-Datei) oder ein Farbausdruck (1:1) mitgeliefert werden. In den Freigabeunterlagen ist eine Farblegende erforderlich, welche die Anzahl der zu druckenden Farbe mit deren verbindlichen Farbbezeichnungen angibt.

Alle für den Auftrag benötigten Kontrollmedien müssen den Druckdaten bei der Übergabe beigefügt werden. Im Falle einer Datenfernübertragung werden die analogen Kontrollmedien nachgereicht.

#### PROOF

Zur Farbabstimmung ist ein mitgelieferter Proof unerlässlich. Digitalproofs sind in der Regel nicht gerastert und geben somit keine Aussage über eine evtl. optische Veränderung durch den Druckraster. Hierfür ist ein Andruck nach PSO unerlässlich.

Wird kein Proof bzw. keine farbverbindliche Vorlage mit den Druckdaten zur Verfügung gestellt, wird von KNAUER ein Proof nach dem Standard ISOcoated\_v2 erstellt. Dieses Proof dient zur Abstimmung der Skalenfarben (Cyan, Magenta, Yellow, Black). Sonderfarben werden anhand des aktuellen PANTONE- bzw. HKS-Farbfächers abgestimmt.

Bei Sonderfarben ist ein Digitalproof nur das Ergebnis einer in CMYK umgesetzten Simulation des Druck- und Rasterergebnisses ohne Farbverbindlichkeit für die Sonderfarben. Ein Medienkeil plus Prüfprotokoll muss auf dem Digitalproof enthalten sein.

Ergänzend können für Sonderfarben Farbstreifen aus Farbfächern (Pantone, HKS o.ä.) mitgeliefert werden. Im CMYK-Bereich muss der Proof nach dem Prozess-Standard Offsetdruck hergestellt sein und mit einer Kartonfärbung ausgegeben werden.

Gerade in diesem Bereich empfiehlt sich eine intensive Kommunikation mit unserer Druckvorstufe.

# P D F / X : D E R I S O - S T A N D A R D F Ü R DIE DRUCKVORSTUFE

Das inzwischen weit verbreitete Dateiformat PDF (Portable Dokument Format), bietet die Möglichkeit des plattformübergreifenden Datenaustausches und hat in der digitalen Druckvorstufe seinen festen Platz erobert.

Dies ist eine große Chance zur Optimierung des Workflows. Birgt jedoch durch die Vielseitigkeit

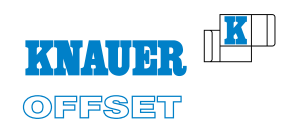

und breiten Einsatzmöglichkeiten auch nicht unerhebliche Risiken, die schließlich eine solche Datei unbrauchbar für die Druckproduktion machen.

Bilder im RGB-Format oder mit niedriger Auflösung sind zwar hervorragend für den Einsatz im Internet oder für Officeanwendungen geeignet, genügend aber keinesfalls den Qualitätsanforderungen der Druckvorstufe. Im PDF nicht eingebettete Schriften werden falsch dargestellt oder gar gänzlich durch andere Fonts ersetzt.

Sofern ein Zielprofil beim Export ausgewählt wird, sollte zwingend darauf geachtet werden unter Farbkonvertierung die Einstellung "In Zielprofil konvertieren (Werte beibehalten)" auszuwählen. Diese Einstellung garantiert identische Farbwerte sowohl in InDesign, als auch im exportierten PDF.

|                       | Farbkonvertierung: In Zielprofil konvertieren (Werte be v |
|-----------------------|-----------------------------------------------------------|
| Ziel:                 | Keine Farbkonvertierung                                   |
| chtigung der Profile: | In Zielprofil konvertieren                                |
|                       | In Zielprofil konvertieren (Werte beibehalten)            |

InDesign PDF-Export - In Zielprofil konvertieren (Werte beibehalten)

Neben hochaufgelösten Bildern und eingebetteten Schriften enthält ein qualifiziertes PDF auch Informationen über Sonderfarben, Überfüllungen uvm.

Auf Office-Elemente und Internet-Funktionen wie Links, Schaltflächen, Formularfelder etc. muss dagegen vollständig verzichtet werden, da diese im Druckprozess nicht umsetzbar sind.

Für einen einheitlichen Standard wurde PDF/X geschaffen. Mit der heutigen aktuellen Erweiterung PDF/X4 (ISO 15930-7) steht eine Definition digitaler Druckvorlagen auf PDF-Basis zur Verfügung, die auch den Color Management Workflow berücksichtigt und eindeutig festlegt.

Mit dem PDF/X4 Standard können Transparenzen einbezogen werden. Falls Sie Transparenzen in Ihren Daten verwenden, berücksichtigen Sie bitte den Abschnitt "Transparenzen" oder kontaktieren Sie uns bitte im Vorfeld, sofern Sie unsicher sind. Die Certified PDF-Technologie bietet noch umfassendere Möglichkeiten der Datenprüfung und Nachvollziehbarkeit.

Aus Gründen einer deutlich verbesserten Qualitätssicherung ist es notwendig, dass sich sowohl die Hersteller der Druckdaten als auch die Weiterverarbeiter an diesen Standard halten. Ein funktionierender Dialog der Beteiligten ist hierzu gerade in der Einführungsphase Grundvoraussetzung.

#### PRÜFUNG DER DATEN

Die gelieferten Daten werden vor der Übergabe seitens des Datenlieferanten auf Vollständigkeit und Richtigkeit (z.B. mit Hilfe der Checkliste) geprüft.

Vor der Weiterverarbeitung überprüft die Druckvorstufe die Daten anhand der Kontrollmedien auf Vollständigkeit und Produzierbarkeit.

Sollte festgestellt werden, dass die gelieferten Daten nicht verwendbar, fehlerhaft oder unvollständig sind, wird der angegebene Ansprechpartner beim Auftraggeber kontaktiert. Dieser entscheidet, ob der Datenlieferant korrigierte Daten liefert oder die Druckvorstufe bei KNAUER die Daten kostenpflichtig korrigiert.

#### Ä N D E R U N G I N D A T E N

Im Falle von Änderungen im Datenbestand nach Übergabe muss mit dem Endkunde eine Vereinbarung getroffen sein, welcher Bereich der Produktionskette die Archivierung der endgültigen Version übernimmt bzw. ob und wie der Datenlieferant über die von KNAUER vorgenommenen Änderungen informiert wird.

### ARCHIVIERUNG DER DRUCKDATEN

Die Archivierung (Art und Dauer) muss mit der Firma KNAUER rechtzeitig – möglichst vor Auftragsbeginn – festgelegt werden. Falls vom Kunde nicht bereits angefordert, werden Datensätze generell innerhalb drei Jahren nach deren letzten Verwendung durch KNAUER vernichtet.

### HERAUSGABE DER DRUCKDATEN

Die Herausgabe der Druckdaten ist nicht selbstverständlich und muss mit der Firma KNAUER rechtzeitig besprochen werden.

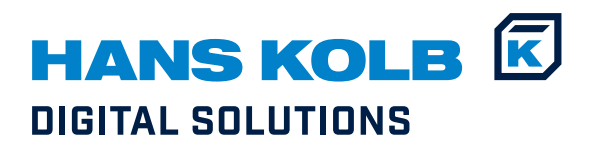

# CHECKLISTE Datum:

9

# AUFTRAGGEBER DATENLIEFERANT (falls von Auftraggeber abweichend)

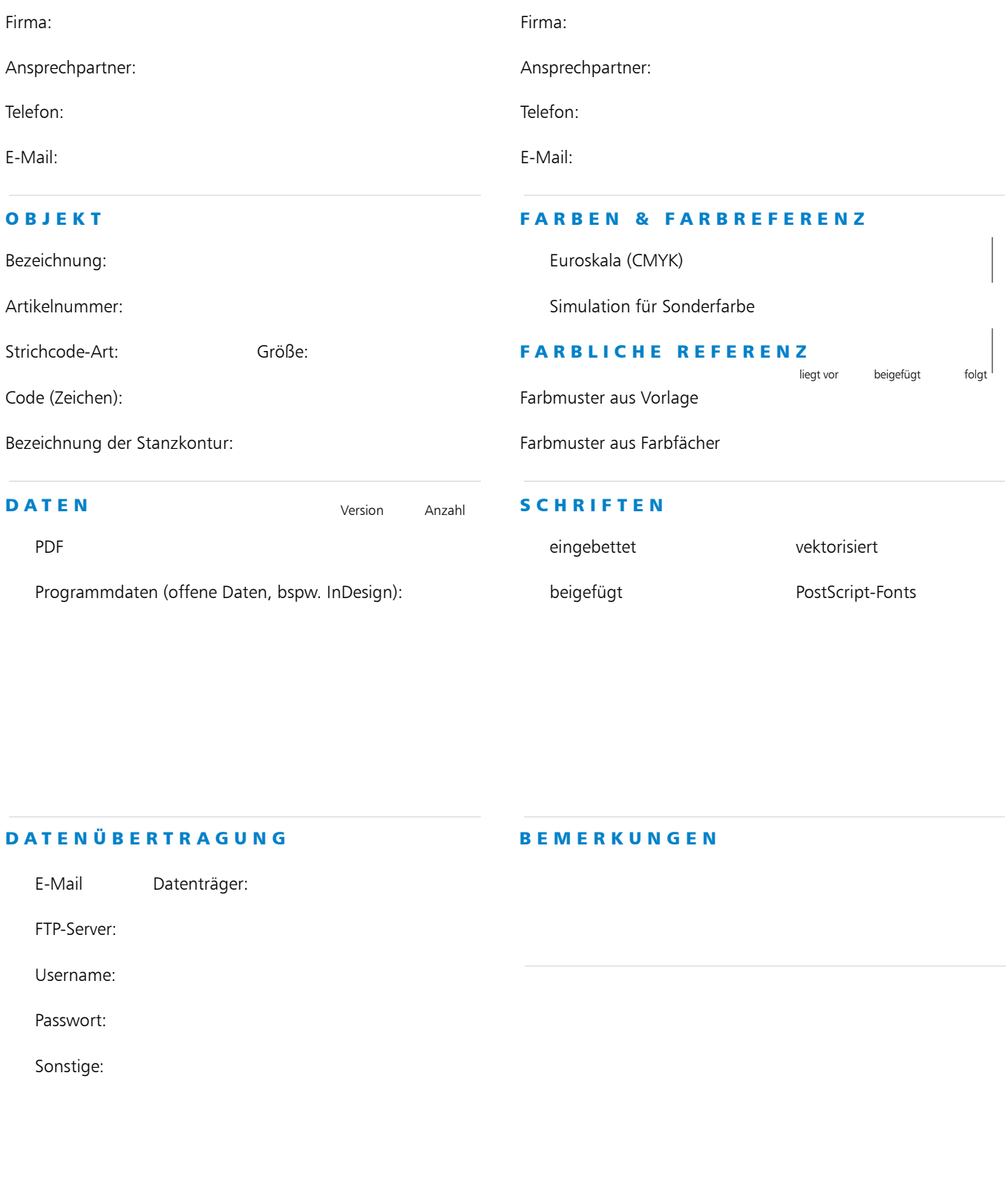

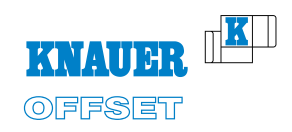

10

Aufbauanleitung

# FALTSCHACHTEL mit Klappfaltboden (stehend)

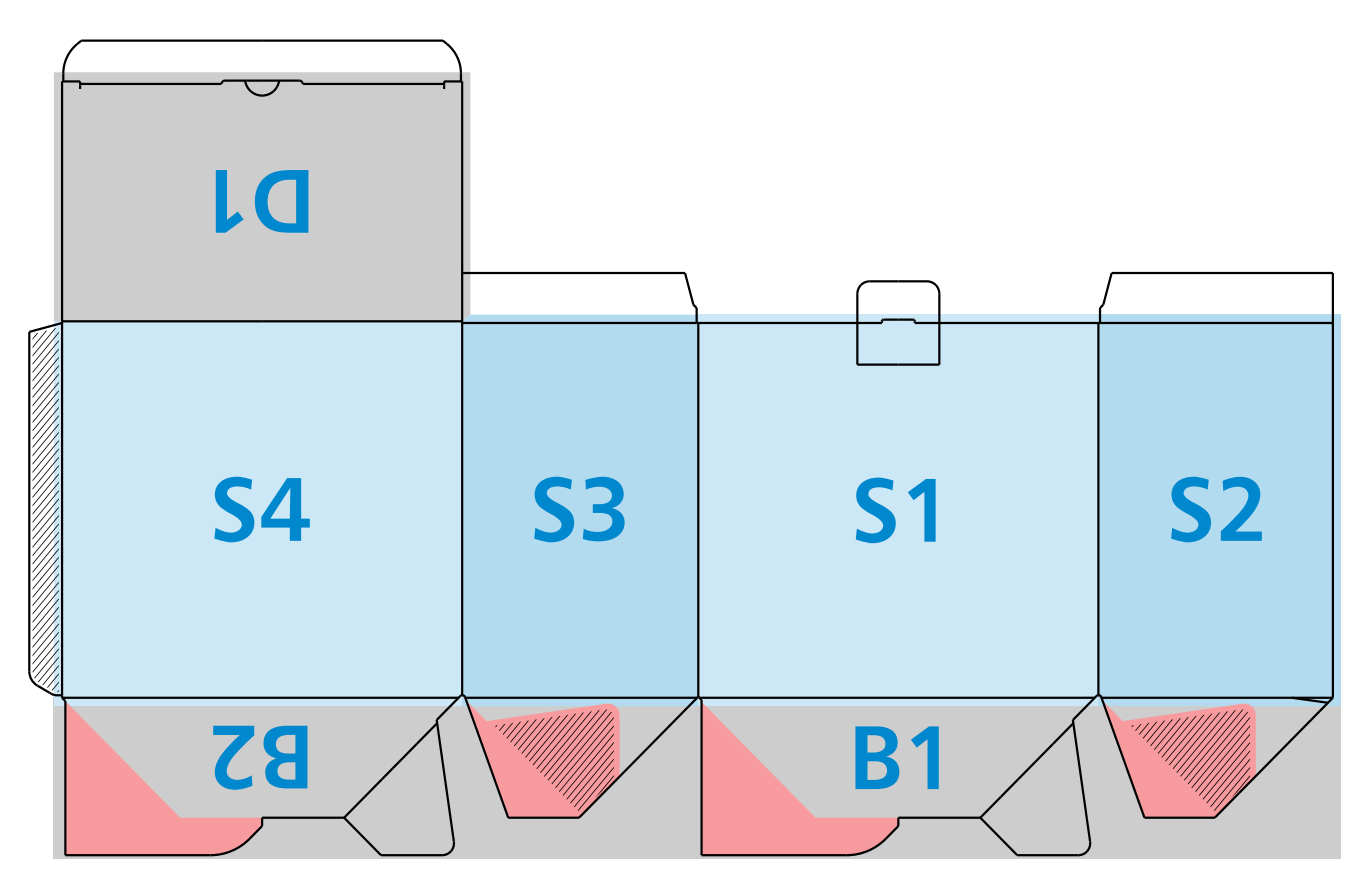

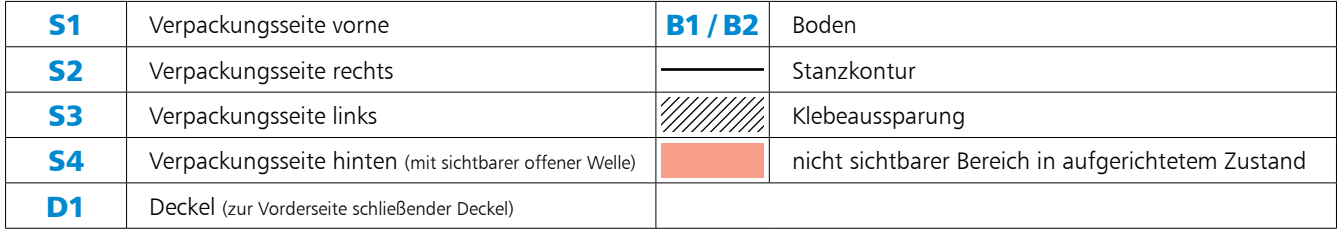

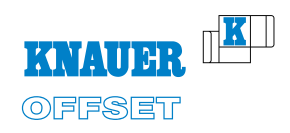

# FALTSTANZPACKUNG (liegend)

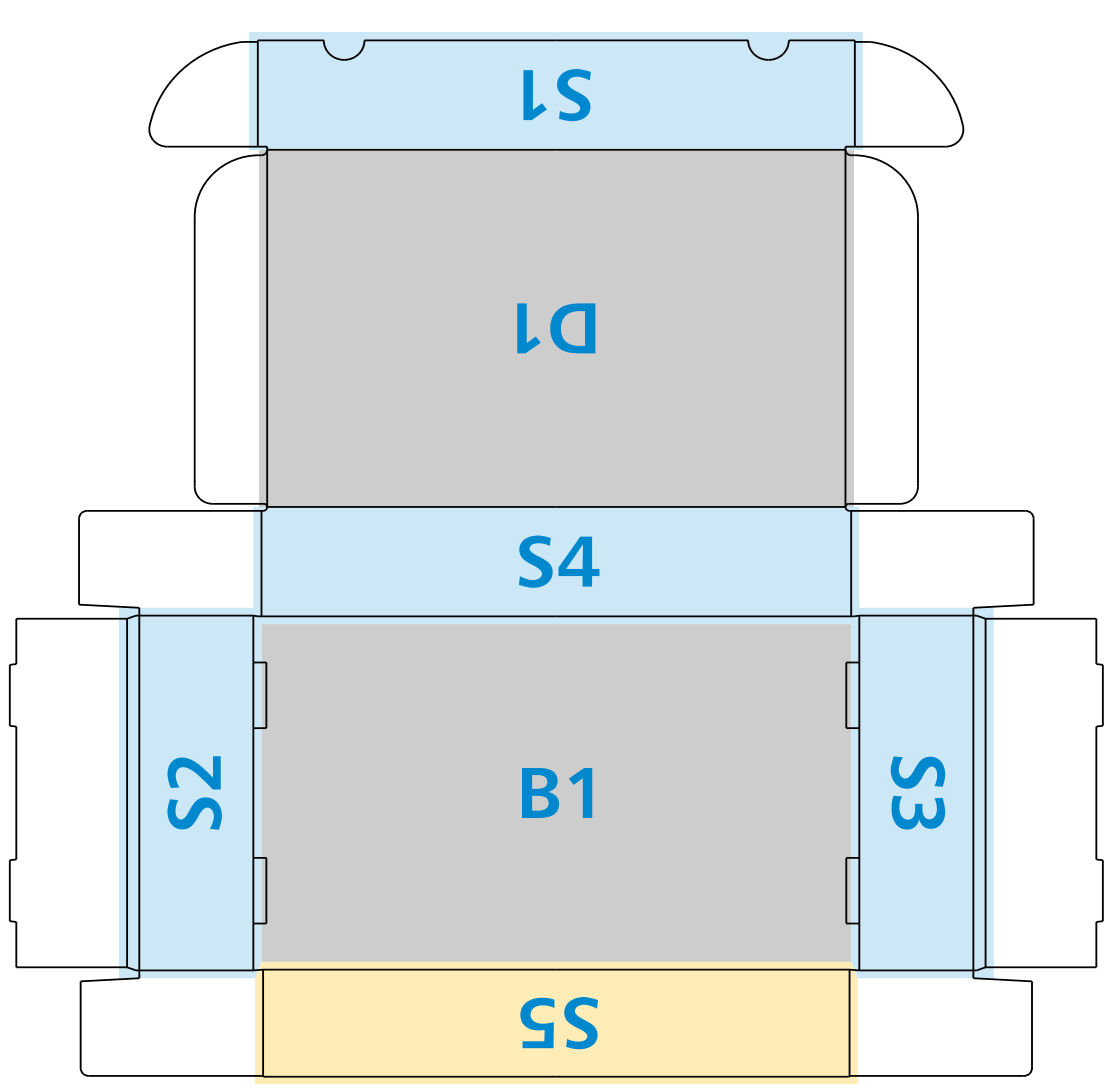

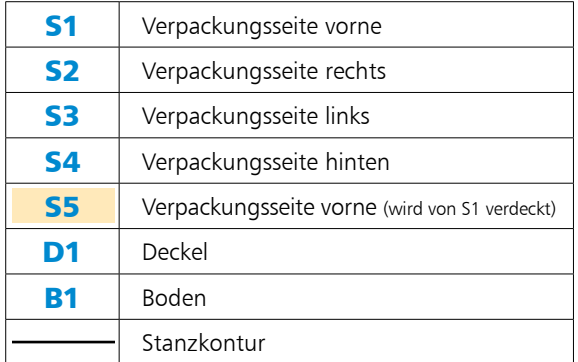

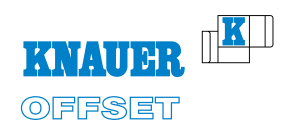

# FALTKARTON

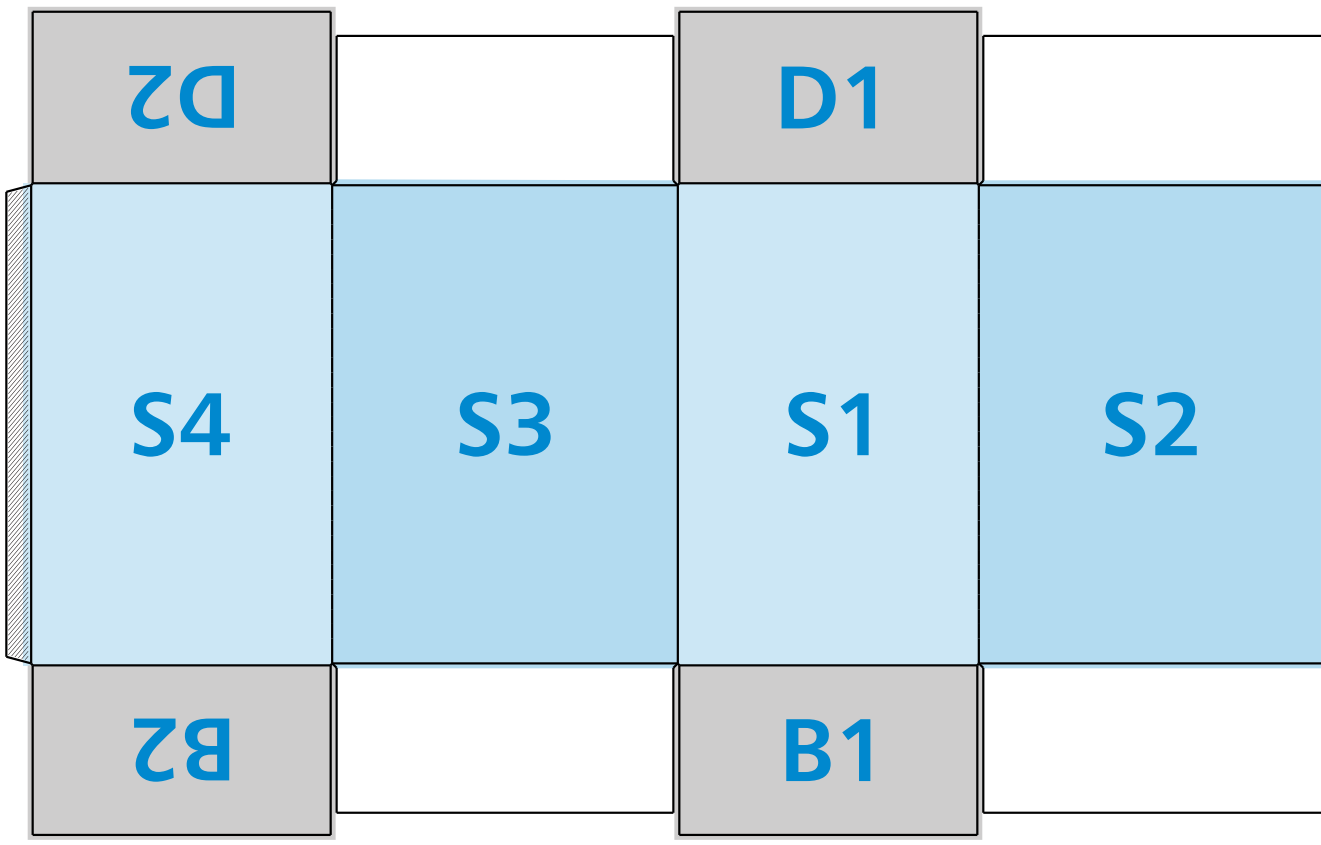

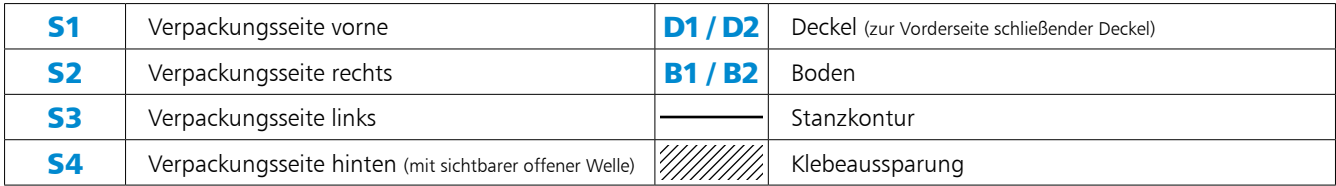

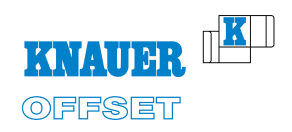

# FLASCHENTRÄGER

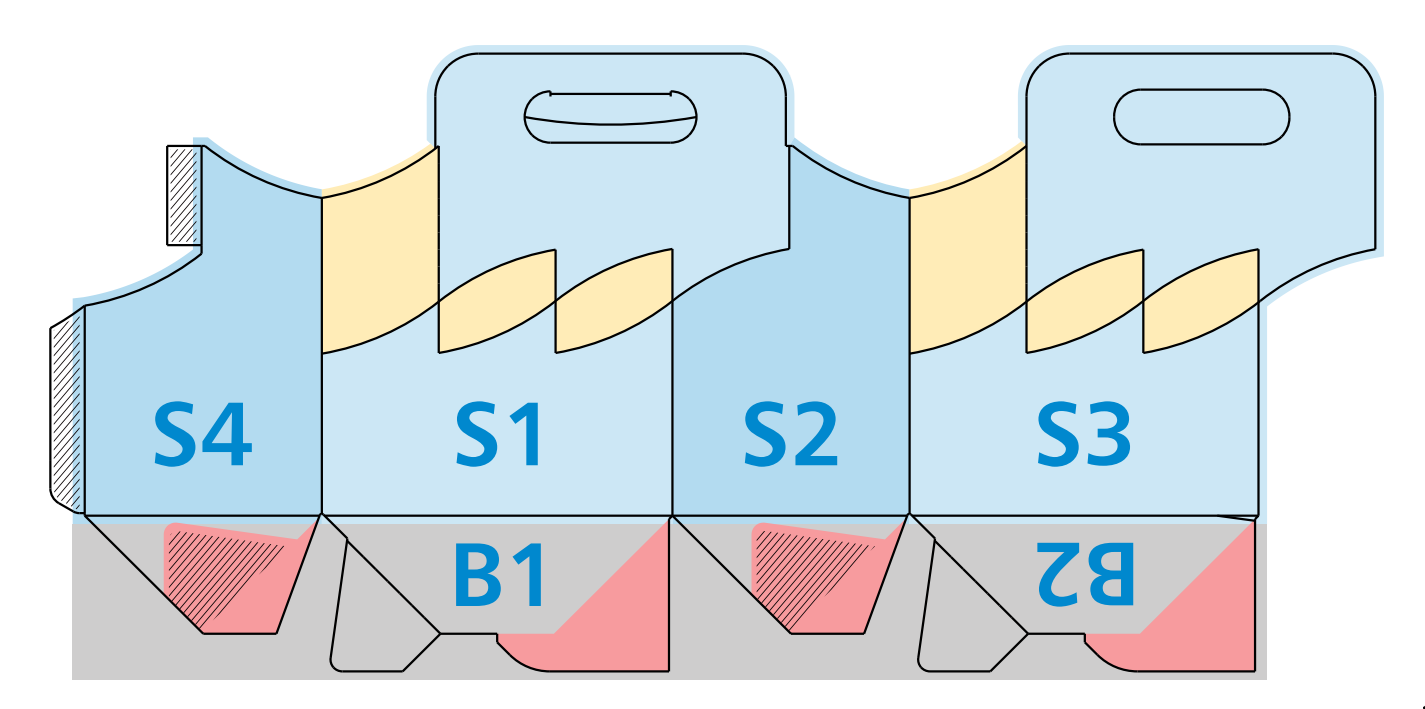

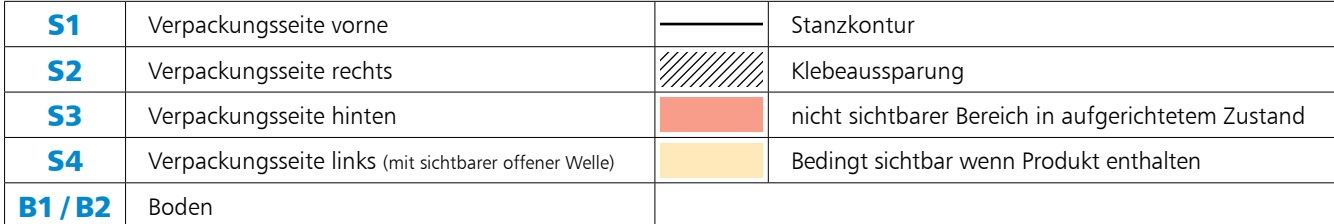

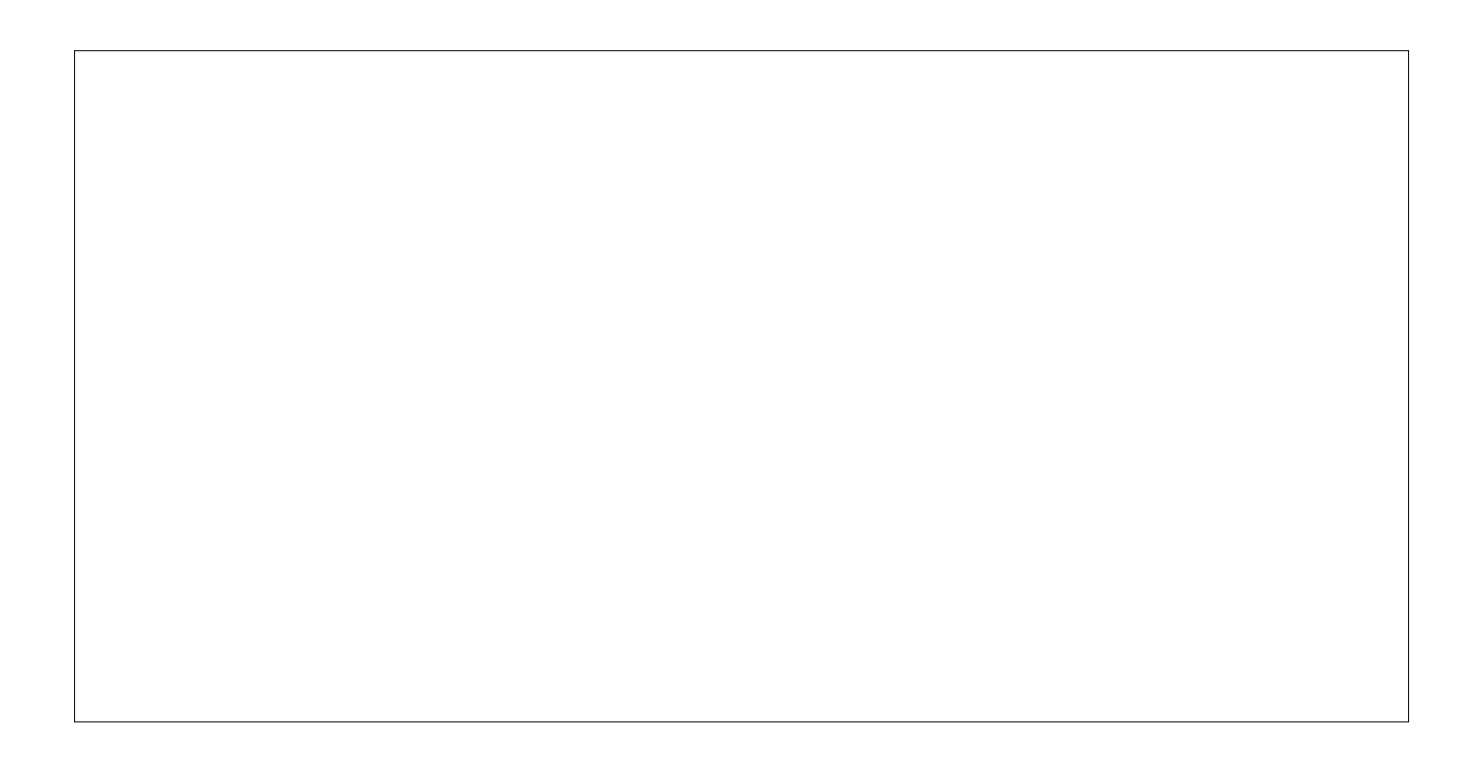

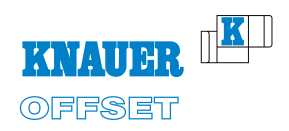

# THEKENAUFSTELLER mit Aufstellstanzung

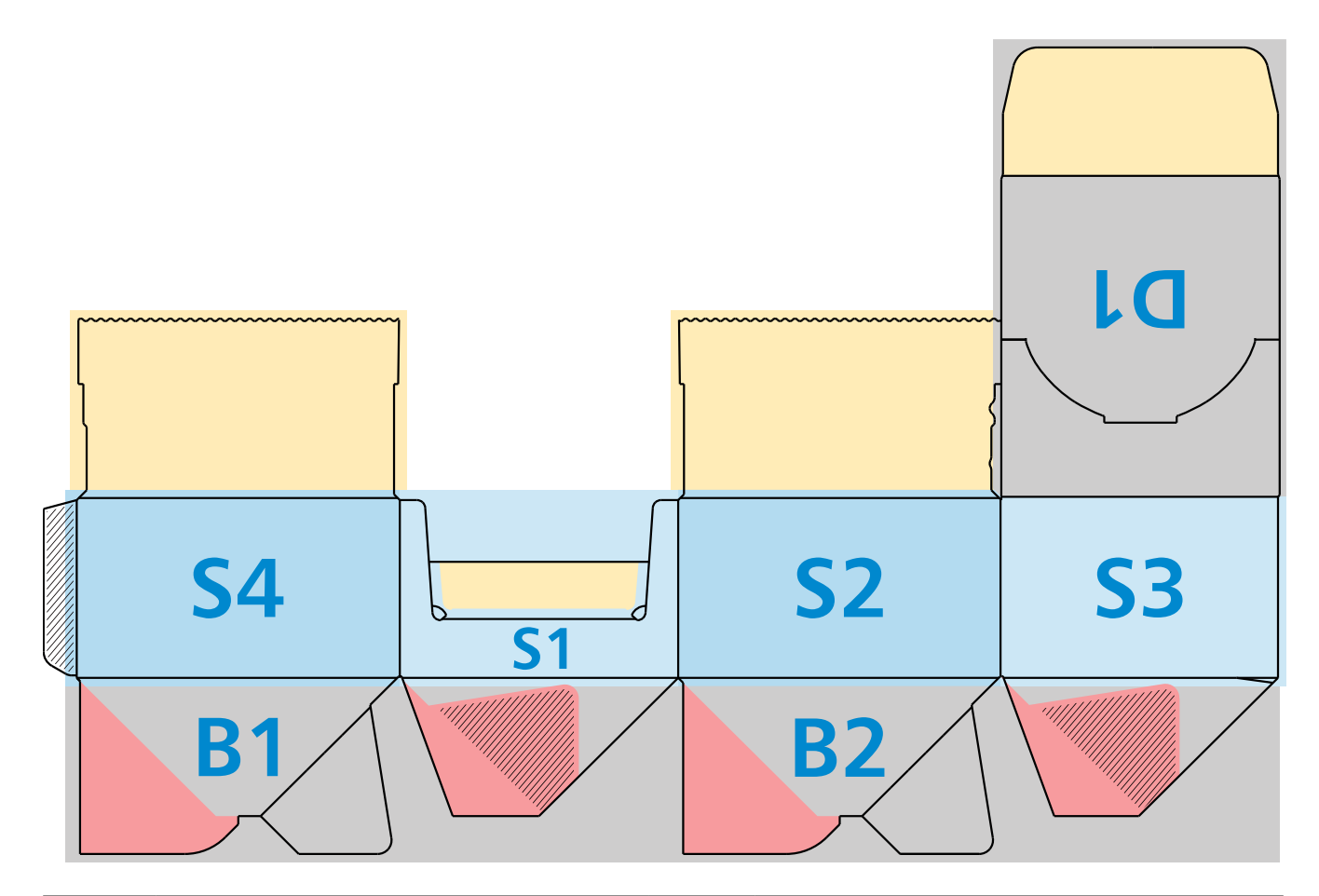

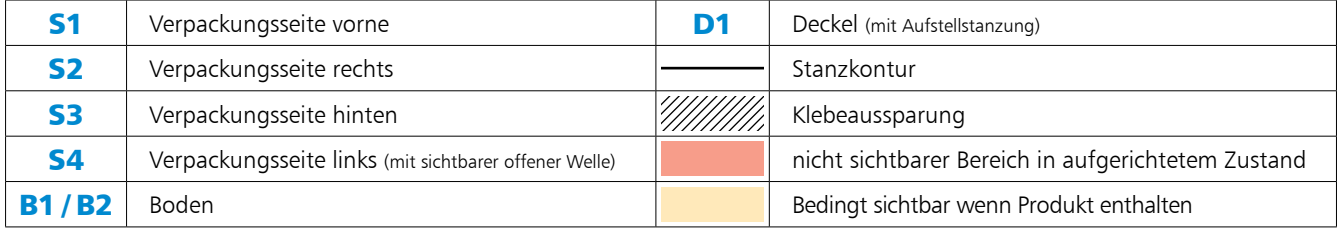

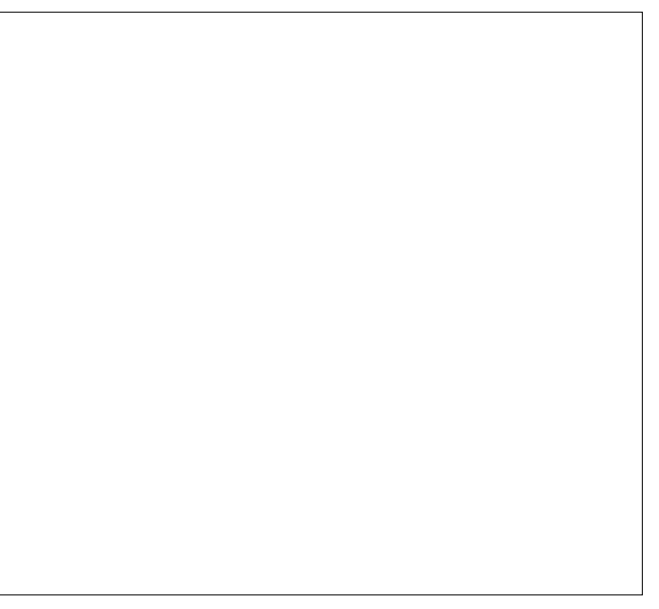

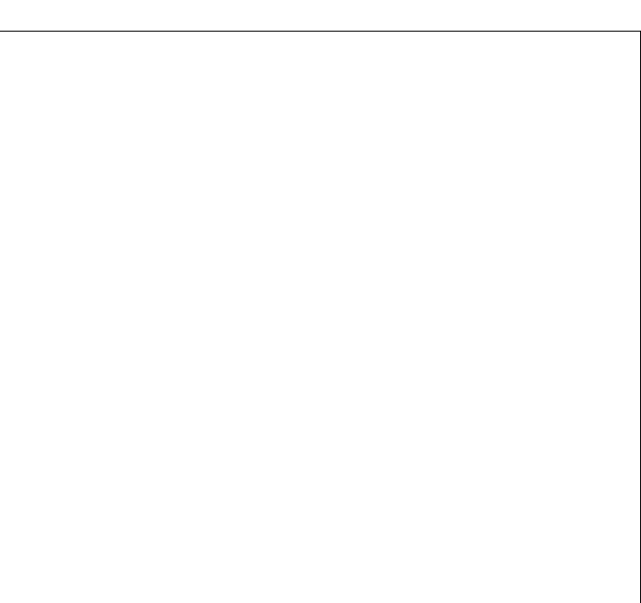

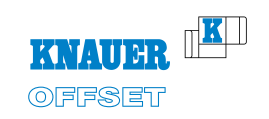

Gebr. KNAUER GmbH + Co. KG

Uracher Straße 95, D-72581 Dettingen / Erms

Tel. +49 7123 72 09-0, Fax -20

info@knauer-verpackung.de

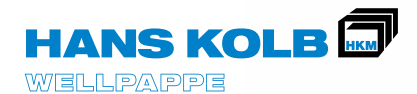

HANS KOLB Wellpappe GmbH & Co. KG

Dr.-Lauter-Straße 2, D-87700 Memmingen

Tel. +49 8331 975-0, Fax -235

info@kolb-wellpappe.com